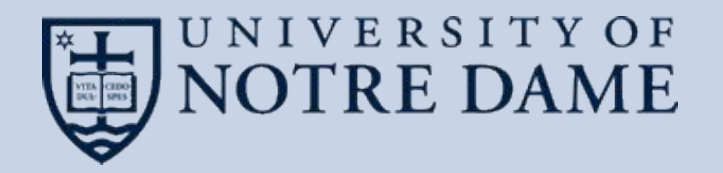

## **TaskVine: Workflow for Data Intensive and Serverless Applications**

Douglas Thain and the CCL Team University of Notre Dame Throughput Computing 2023 Madison, WI July 2023

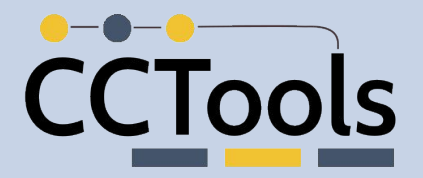

# **Throughput Computing 2023**

OSG All-Hands Meeting 3

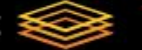

**HTCondor Week** 

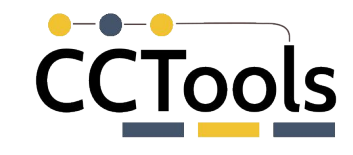

## **The Cooperative Computing Lab**

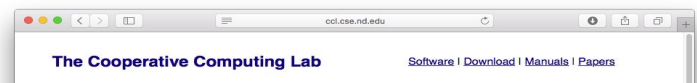

Take the ACIC 2015 Tutorial on Makeflow and Work Oueue

### About the CCL

We design software that enables our collaborators to easily harness large scale distributed systems such as clusters, clouds, and grids.<br>We perform fundamental computer science research in that enables new discoveries through computing in fields such as physics. chemistry, bioinformatics, biometrics, and data mining.

### **CCL News and Blog**

- · Global Filesystems Paper in IEEE CISE (09 Nov 2015)
- Preservation Talk at iPres 2015 (03 Nov 2015)
- CMS Case Study Paper at CHEP (20 Oct 2015) · OpenMalaria Preservation with Umbrella (19 Oct 2015)
- DAGVz Paper at Visual Performance Analysis Workshop (13 Oct 2015)
- Virtual Wind Tunnel in IEEE CiSE (09 Sep 2015)
- Three Papers at IEEE Cluster in Chicago (07 Sep 2015) • CCTools 5.2.0 released (19 Aug 2015)
- Recent CCL Grads Take Faculty Positions (18 Aug 2015)  $\bullet$  (more news)
- 

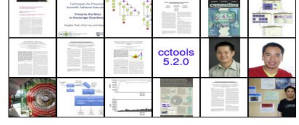

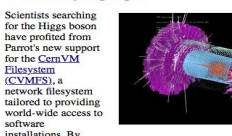

**Community Highlight** 

using Parrot, CVMFS, and additional components integrated by the Any Data, Anytime, Anywhere project, physicists working in the Compact Muon Solenoid experiment have been able to create a uniform computing environment across the Open Science Grid. Instead of maintaining large software installations at each participating institution, Parrot is used to provide access to a single highly-available CVMFS installation of the software from which files are downloaded as needed and aggressively cached for efficiency. A pilot project at the University of Wisconsin has demonstrated the feasibility of this approach by exporting excess compute jobs to run in the Open Science Grid, opportunistically harnessing 370,000 CPU-hours across 15 sites with seamless access to 400 gigabytes of software in the Wisconsin CVMFS repository

- Dan Bradley, University of Wisconsin and the Open Science Grid

## We *collaborate with people* who have large scale computing problems in science, engineering, and other fields.

We *operate computer systems* on the O(10,000) cores: clusters, clouds, grids.

We *conduct computer science* research in the context of real people and problems.

We *develop open source software* for large **http://ccl.cse.nd.edu** scale distributed computing.

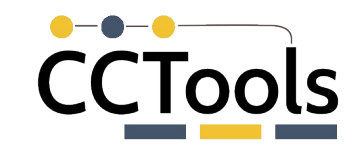

## **How do I organize my work to use HTCondor?**

### <https://condor.cse.nd.edu>

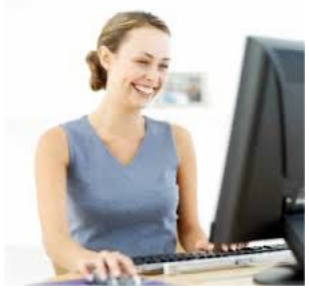

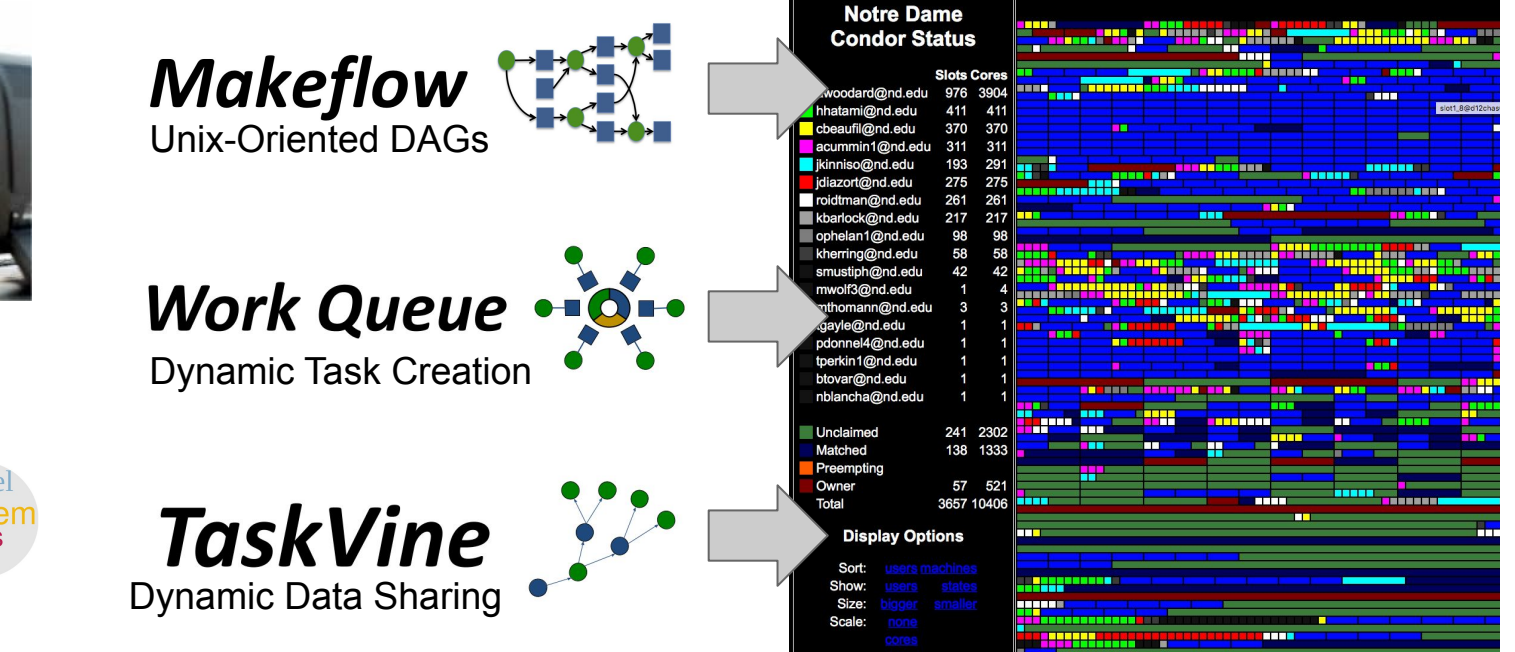

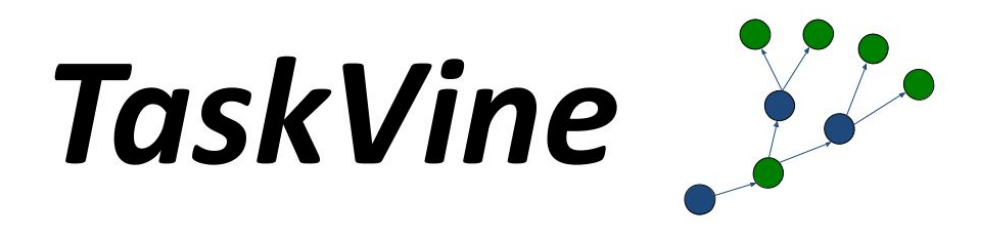

TaskVine is a system for executing **data intensive** scientific workflows on clusters, clouds, and grids from very small to massive scale.

TaskVine controls the computation **and storage** capability of a large number of workers, striving to carefully manage, transfer, and re-use data and software wherever possible.

### **TaskVine Architecture Overview**

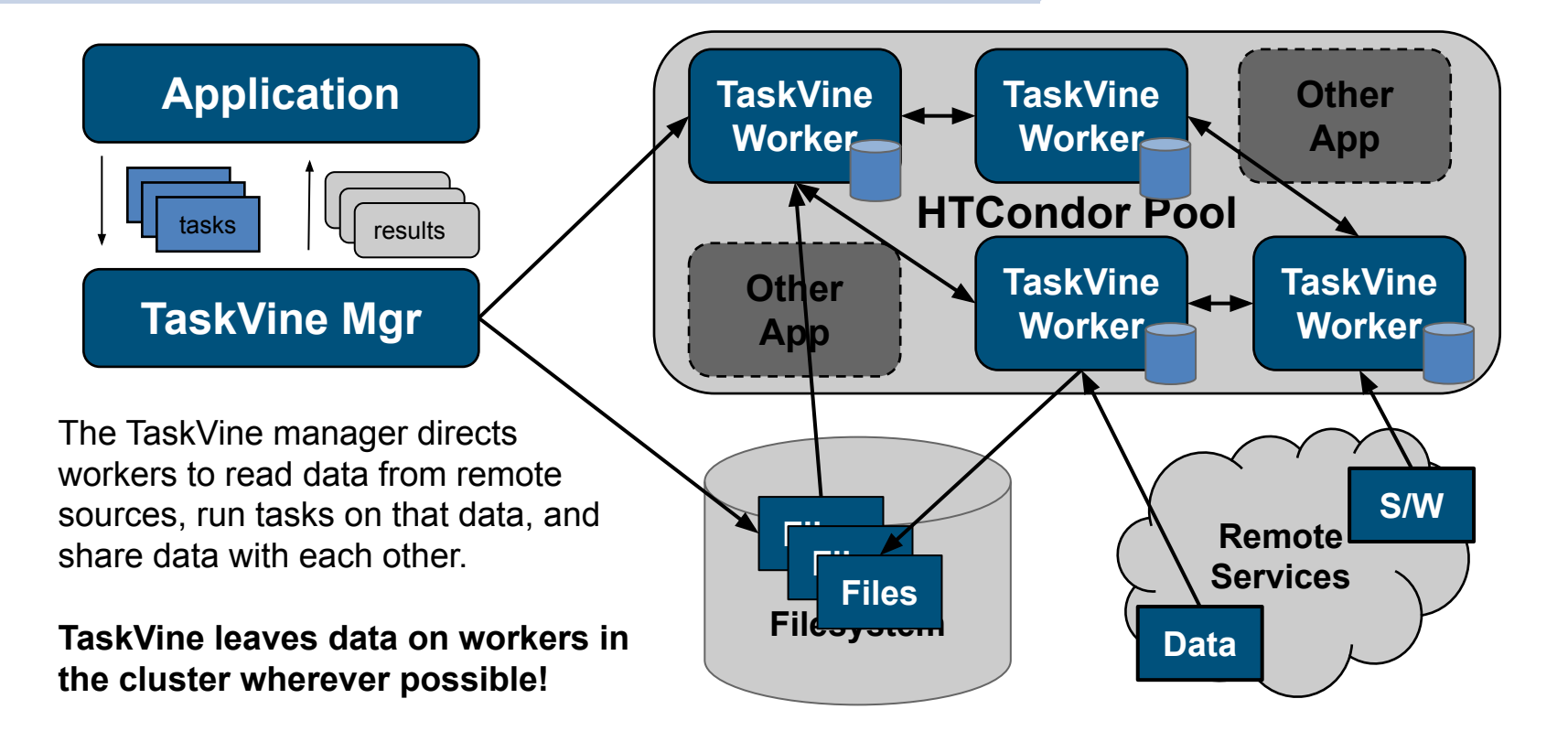

## **Design Goals for TaskVine**

- ▰ **Make it easy** to construct *dynamic* workflows with millions of tasks running on thousands of cluster nodes.
- **Handle common failures** by detecting and recovering from worker crashes, network failures, and other unexpected events.
- **Avoid moving data** wherever possible: leave data in place until it needs to be moved or duplicated.
- **Re-use data objects** within and across workflows by tracking provenance from original sources all the way to final outputs.
- ▰ **Manage task resources** (cpu, gpu, mem, disk) carefully in order to pack in as much as we can (but not too much!) into each worker.
- **Support complex software** environments built from package managers by explicitly naming dependencies of tasks.

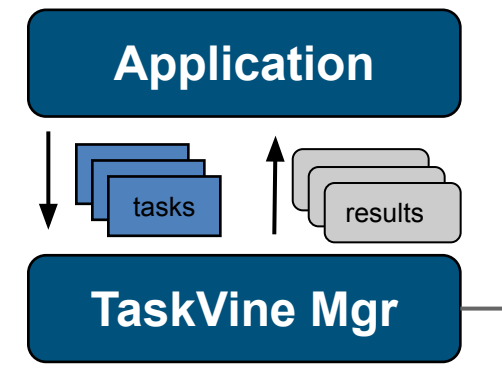

File = Single file or complex dir.

Manager directs all file movements and accesses.

Files are immutable and given a **unique cache name**.

Each task runs in a sandbox with a private namespace and an allocation of cores, memory, disk, and gpus.

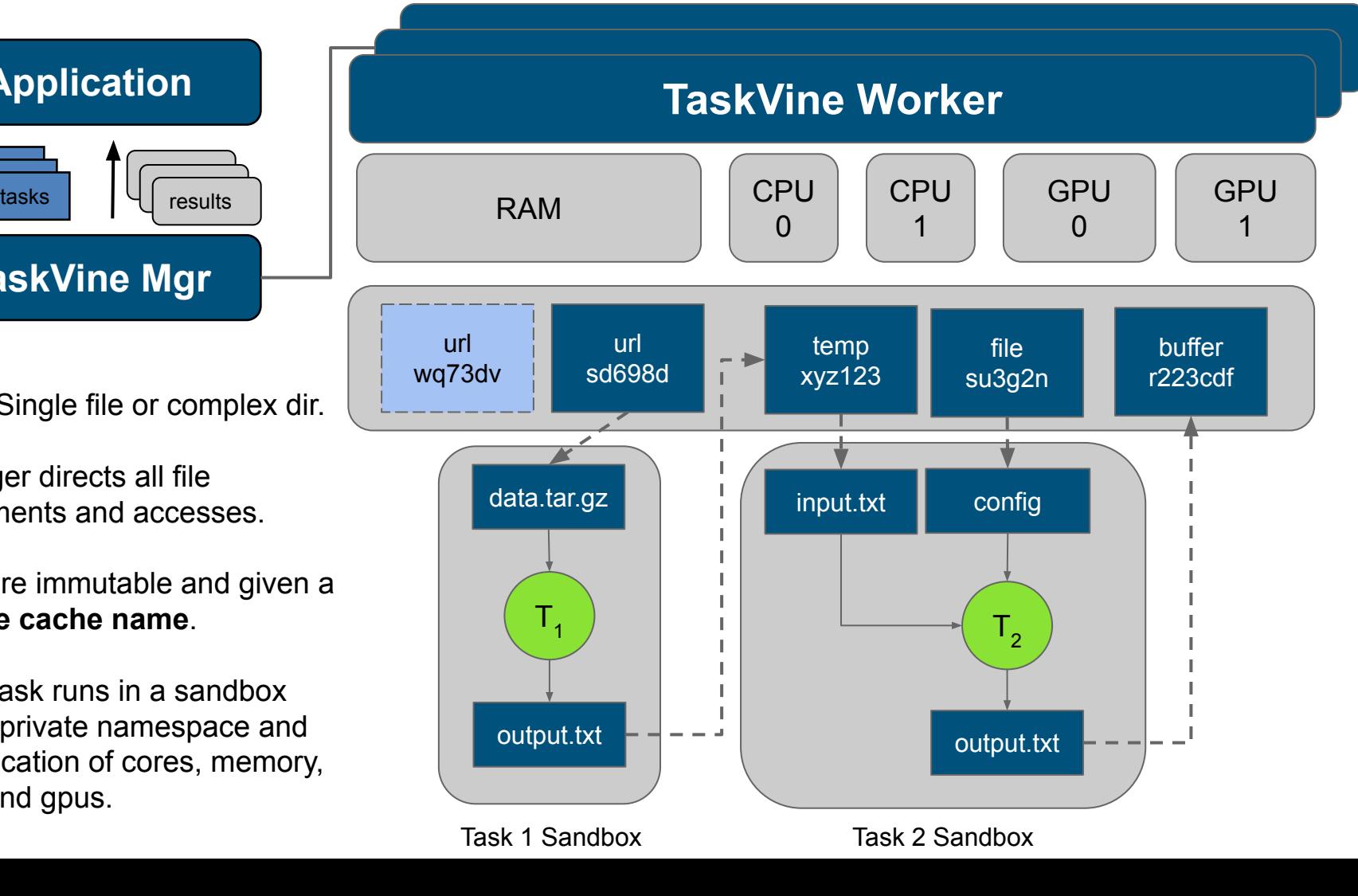

# 'CTools

## **In-Cluster Data Management**

Suppose you have a workflow like this: a dataset D comes from a web repository, a software package S comes from the shared filesystem. After passing through tasks 1-5, the final output F should be written to the filesystem. TaskVine aims to keep all of the data within the cluster, as follows.

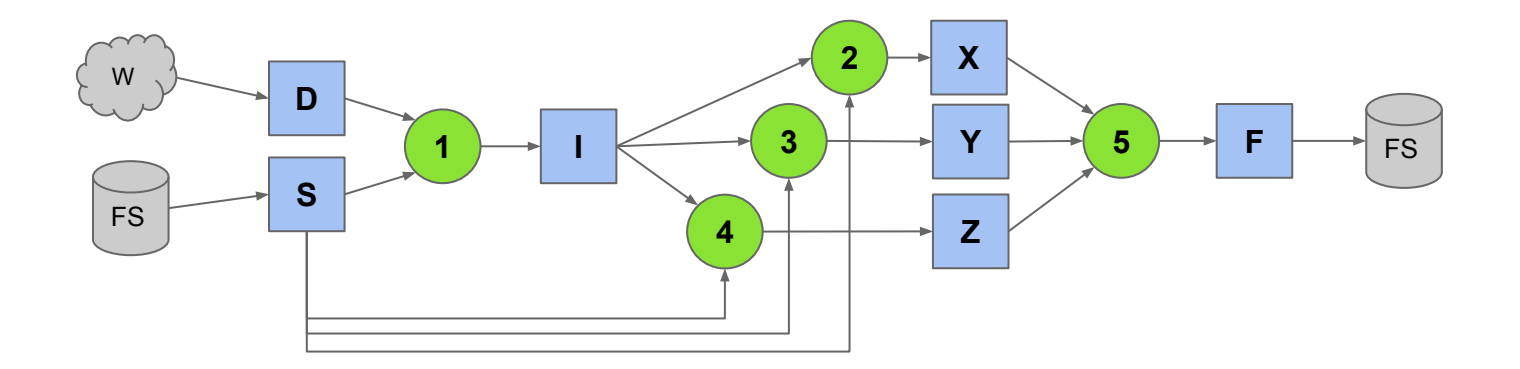

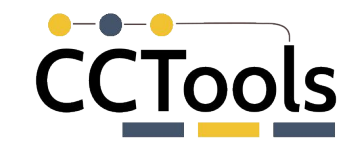

The manager selects a worker for task 1, and then directs dataset D to be downloaded from the web, and software package S to be loaded from the shared filesystem.

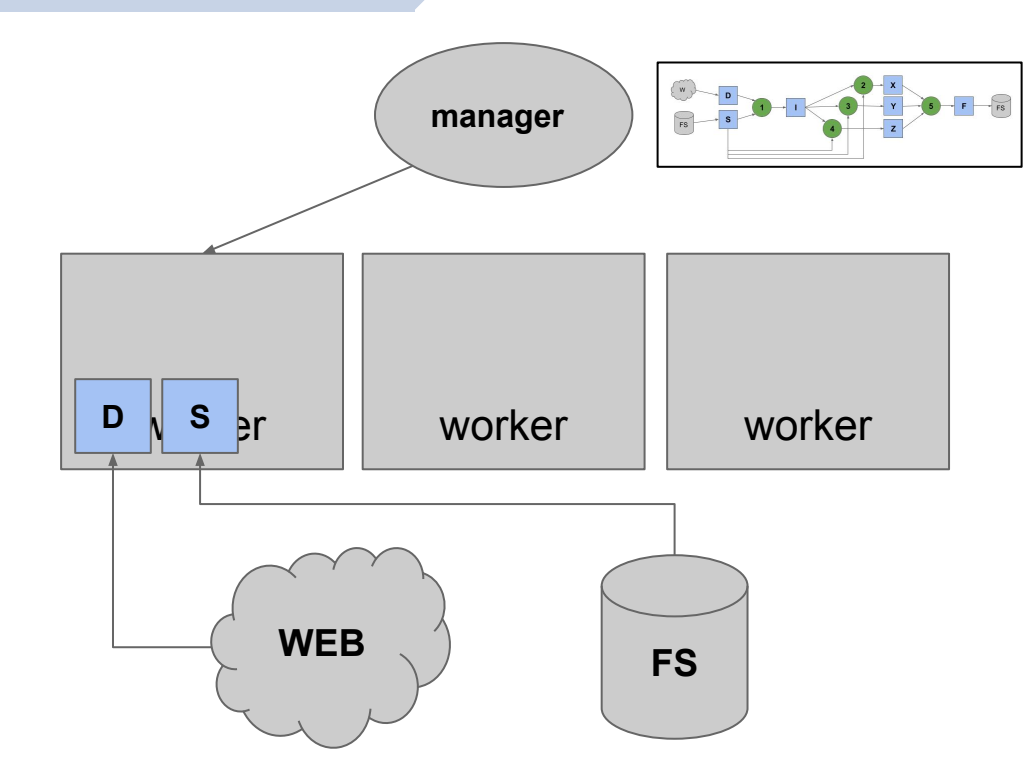

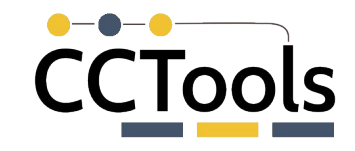

Next, task 1 is dispatched to that worker, where it reads dataset D, runs software package S, and produces file I, which stays where it is created.

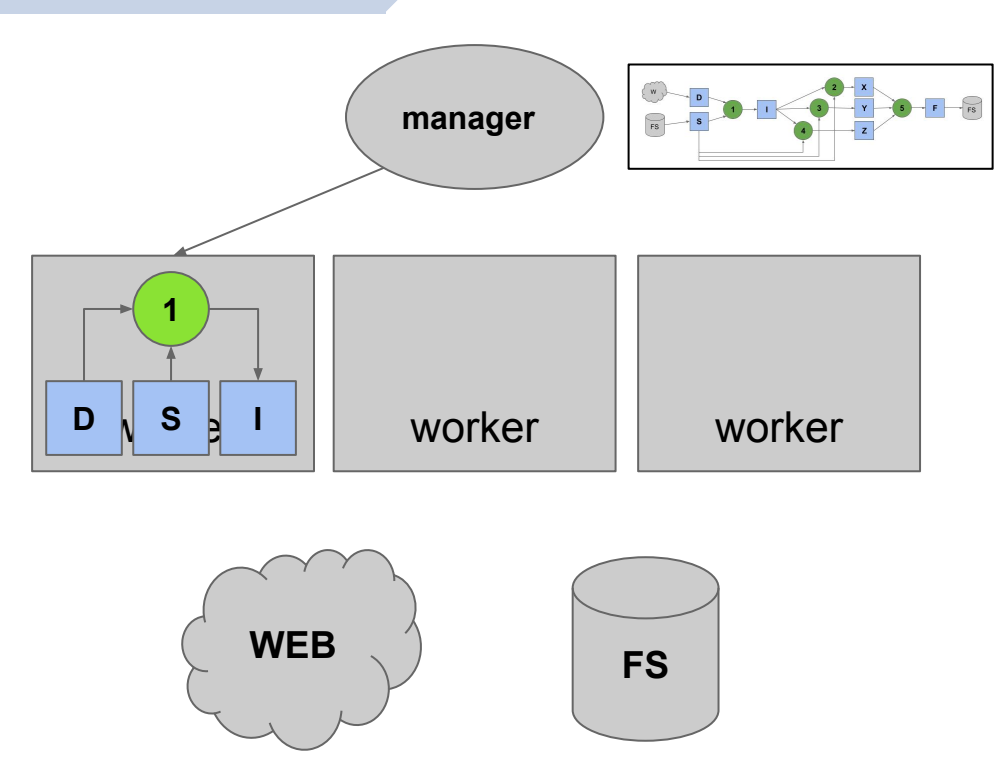

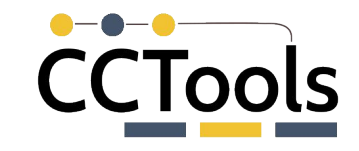

Once file I is created, task 2 can run immediately on that node, producing file X. Software package S and file I are duplicated to the other worker nodes.

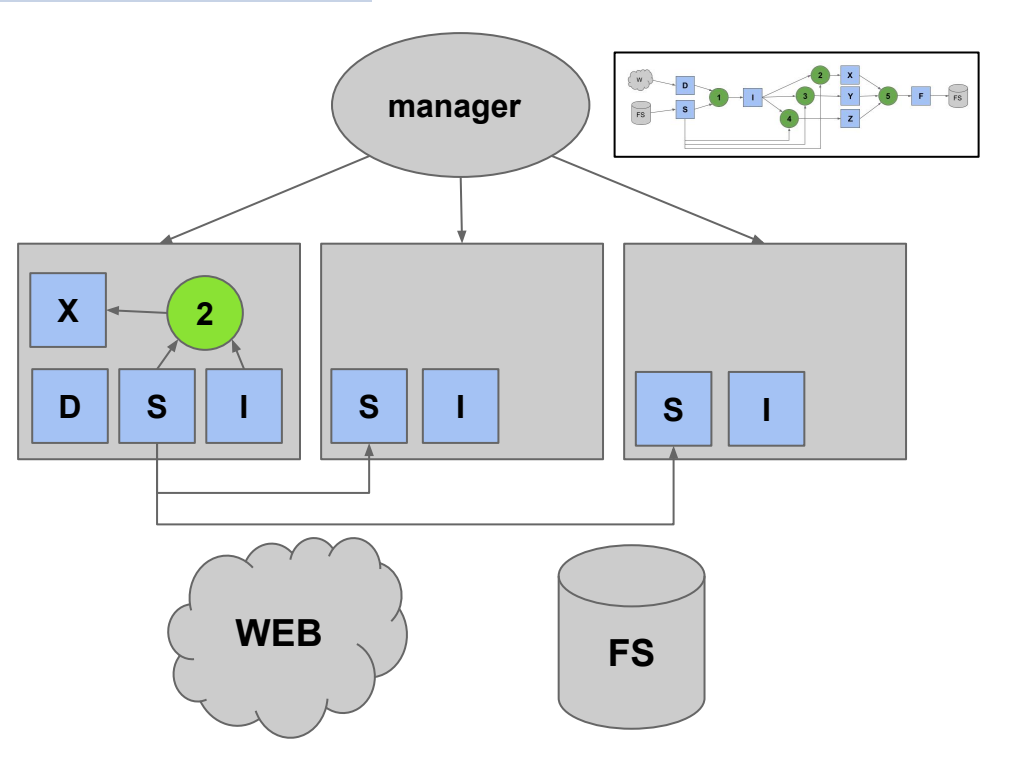

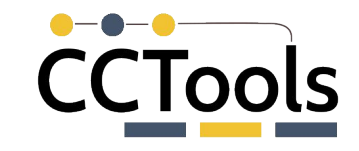

Now tasks 3 and 4 can run on the other worker nodes, producing files Y and Z.

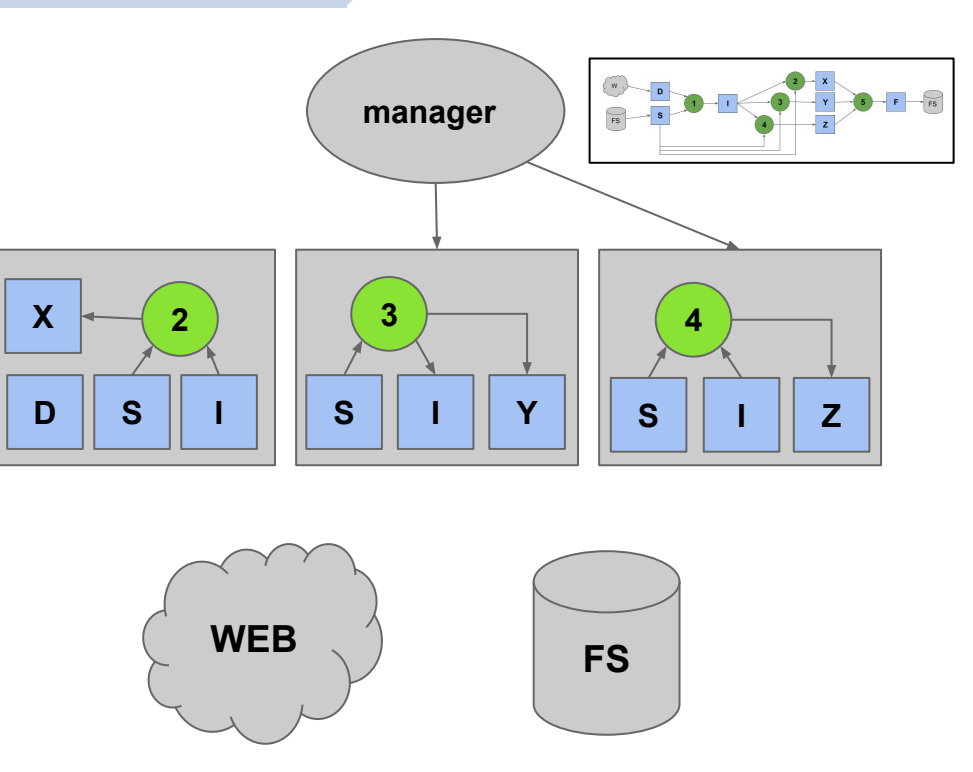

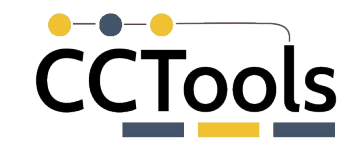

Next, task 5 is dispatched to the middle worker. It consumes files X, Y, and Z, which are pulled in from peer nodes. The output file X is produced on that node.

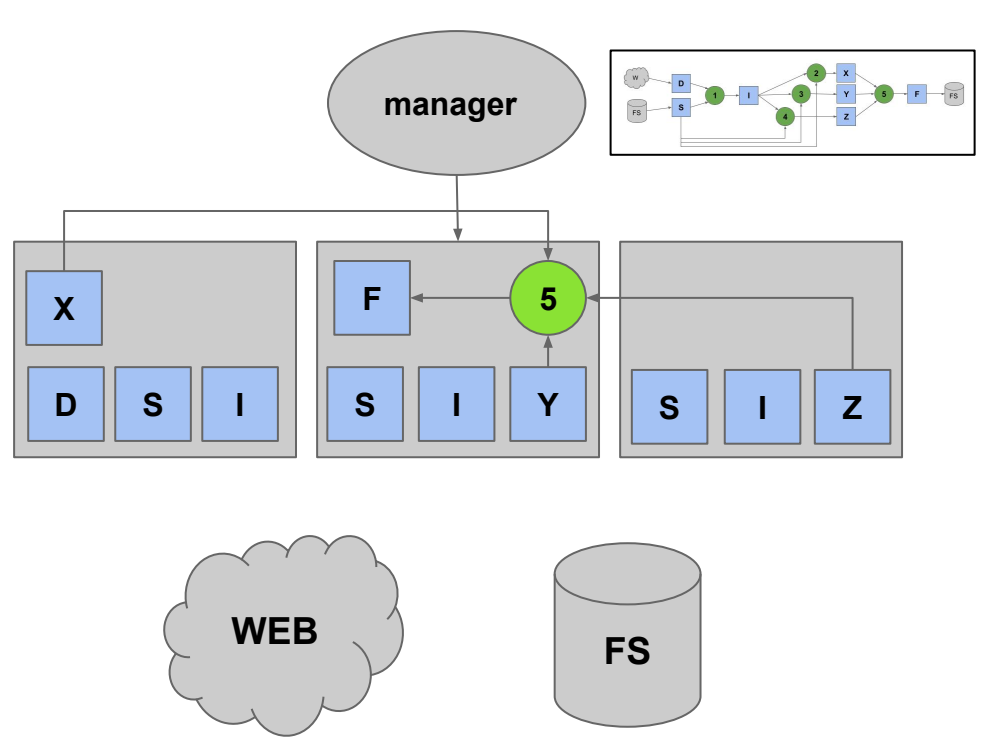

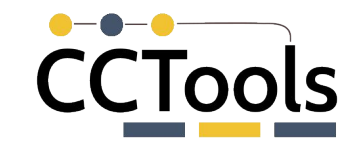

Finally, output file F is written back to the shared filesystem, as the ultimate output of the workflow.

The manager directs the workers to delete any remaining uncacheable files.

Common input files remain to accelerate future workflows.

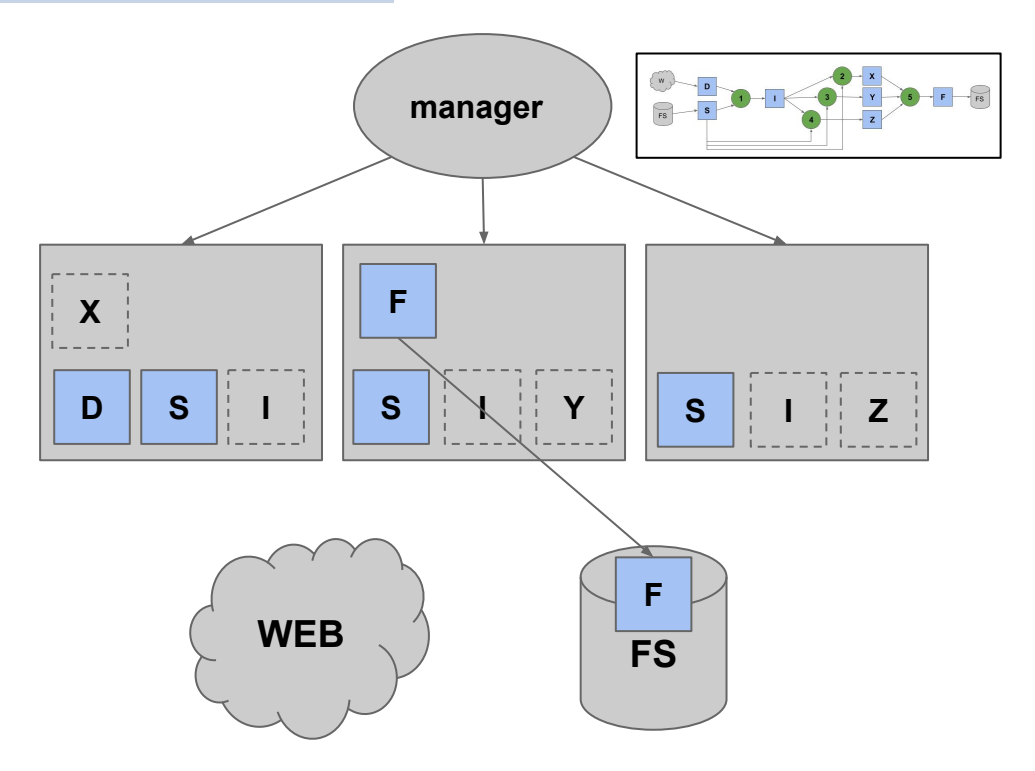

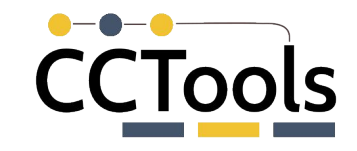

## **API: Declare Files Explicitly**

import ndcctools.taskvine **as** vine

```
m = vine.Manager(9123)
```

```
file = m.declareFile("mydata.txt")
buffer = m.declareBuffer("Some literal data")
url = m.declareURL("https://somewhere.edu/data.tar.gz")
temp = m.declareTemp();
```
 $data = m.declareUntar(url)$ package = m.declareStarch( executable )

## **API: Connect Tasks to Files**

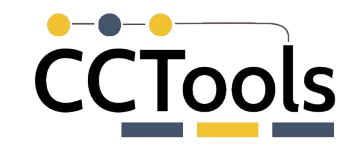

### task = vine.Task("mysim.exe -p 50 input.data -o output.data")

```
t.add_input(url,"input.data")
t.add_output(temp,"output.data")
```

```
t.set_cores(4)
t.set_memory(2048)
t.set_disk(100)
t.set_tag("simulator")
```

```
taskid = m.submit(t)
```
## **API: Execute Python Function**

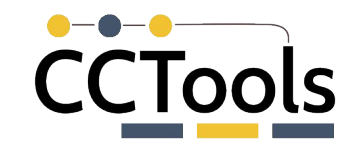

### **task = vine.PythonTask(simulate\_func,molecule,parameters)**

```
t.set_cores(4)
t.set_memory(2048)
t.set_disk(100)
t.set_tag("simulator")
```
taskid =  $m.submit(t)$ 

### print(t.result)

## **Sample Application: NCBI Blast**

blast\_url="https://ftp.ncbi.nlm.nih.gov/blast/executables/blast+ /LATEST/ncbi-blast-2.13.0+-x64-linux.tar.gz"

```
landmark url ="https://ftp.ncbi.nlm.nih.gov/blast/db/landmark.tar.gz"
```

```
query_string = "GCTAATCCA…"
```

```
software = m.declareUntar(m.declareURL(blast_url))
landmark = m.declareUntar(m.declareURL(landmark_url))
```

```
task = vine.Task("blastp -db landmark -query query.file")
task.add_input(software,"blastdir")
task.add_input(database,"landmark")
task.add_input_buffer(query_string, "query.file")
task.set_env_var("BLASTDB", value="landmark")
```
m.submit(task)

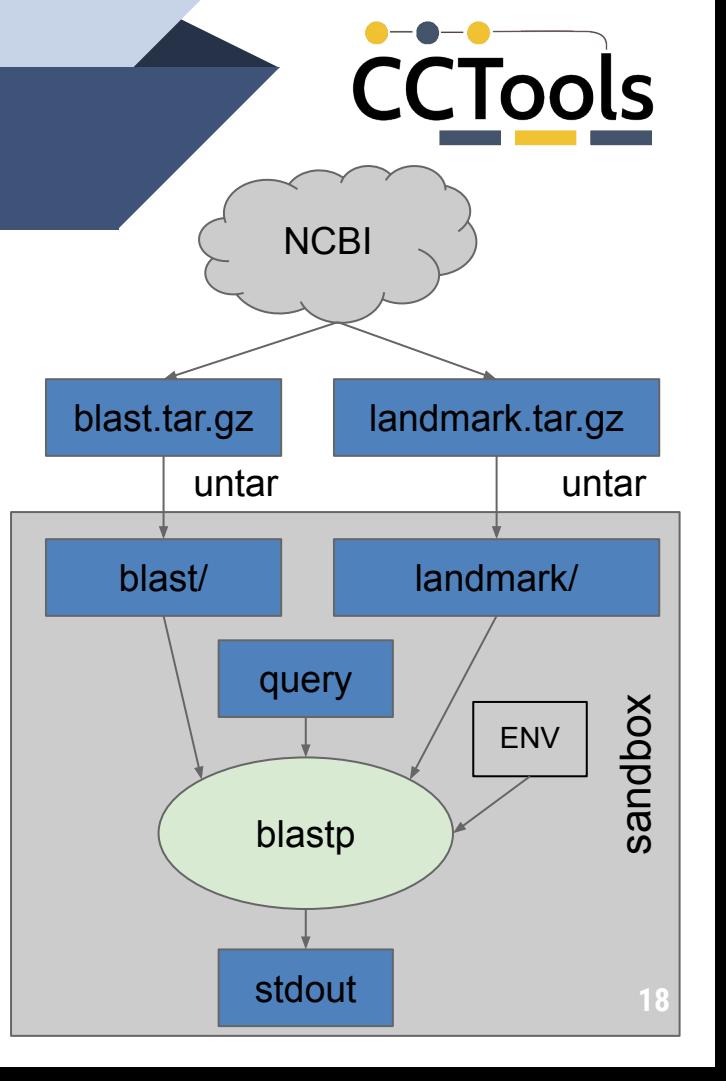

# **CCTools**

## **Mini-Tasks: FileUntar**

blast\_url="https://ftp.ncbi.nlm.nih.gov/blast/executables/blast+ /LATEST/ncbi-blast-2.13.0+-x64-linux.tar.gz"

```
landmark url =
"https://ftp.ncbi.nlm.nih.gov/blast/db/landmark.tar.gz"
```

```
query_string = "GCTAATCCA…"
```

```
software = m.declareUntar(m.declareURL(blast_url))
landmark = m.declareUntar(m.declareURL(landmark_url))
```

```
task = vine.Task("blastp -db landmark -query query.file")
task.add_input(software,"blastdir")
task.add_input(database,"landmark")
task.add_input_buffer(query_string, "query.file")
task.set_env_var("BLASTDB", value="landmark")
```
Upshot: Common data prep done once for many tasks on a node.

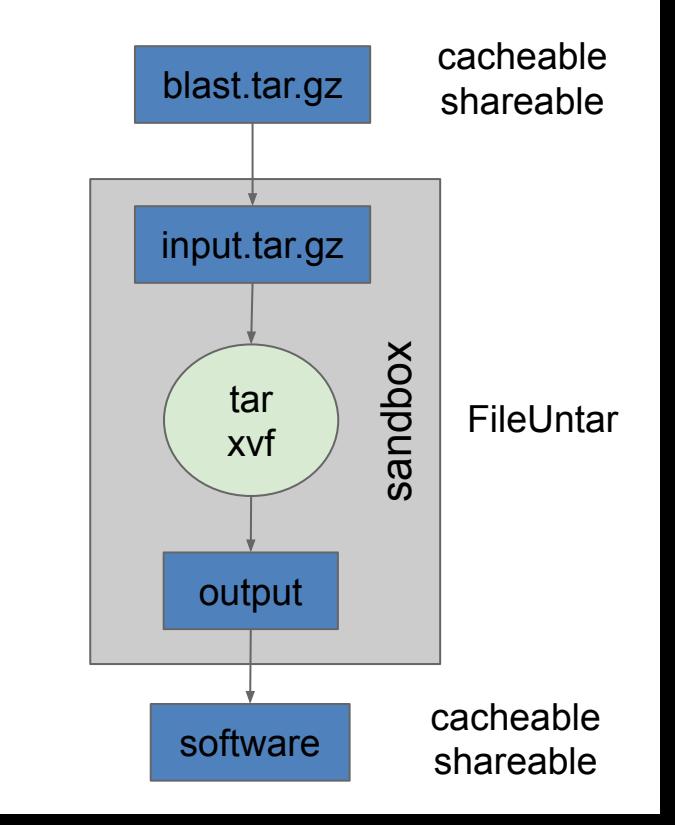

## **Mini-Task: FileXRootD**

**CCTools** 

New capabilities are added to the system by defining mini-tasks that use the same task infrastructure to define dependencies and execute them reproducibly:

data = m.declareXRootD( "xrootd://host/path", "proxy" )

Which is defined as a mini-task like this:

```
t = vine.Task("xrdcp \{\} output.root".format(url));
t.add_input(proxy,"proxy509.pem")
t.set_env_var("X509_USER_PROXY","proxy509.pem")
data = m.declareMiniTask(t,"output.root")
```
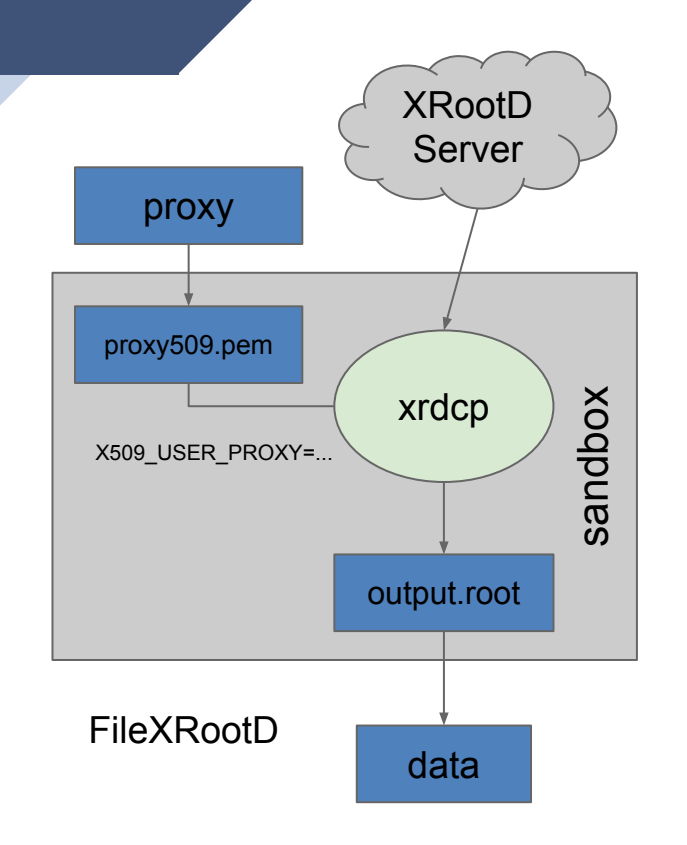

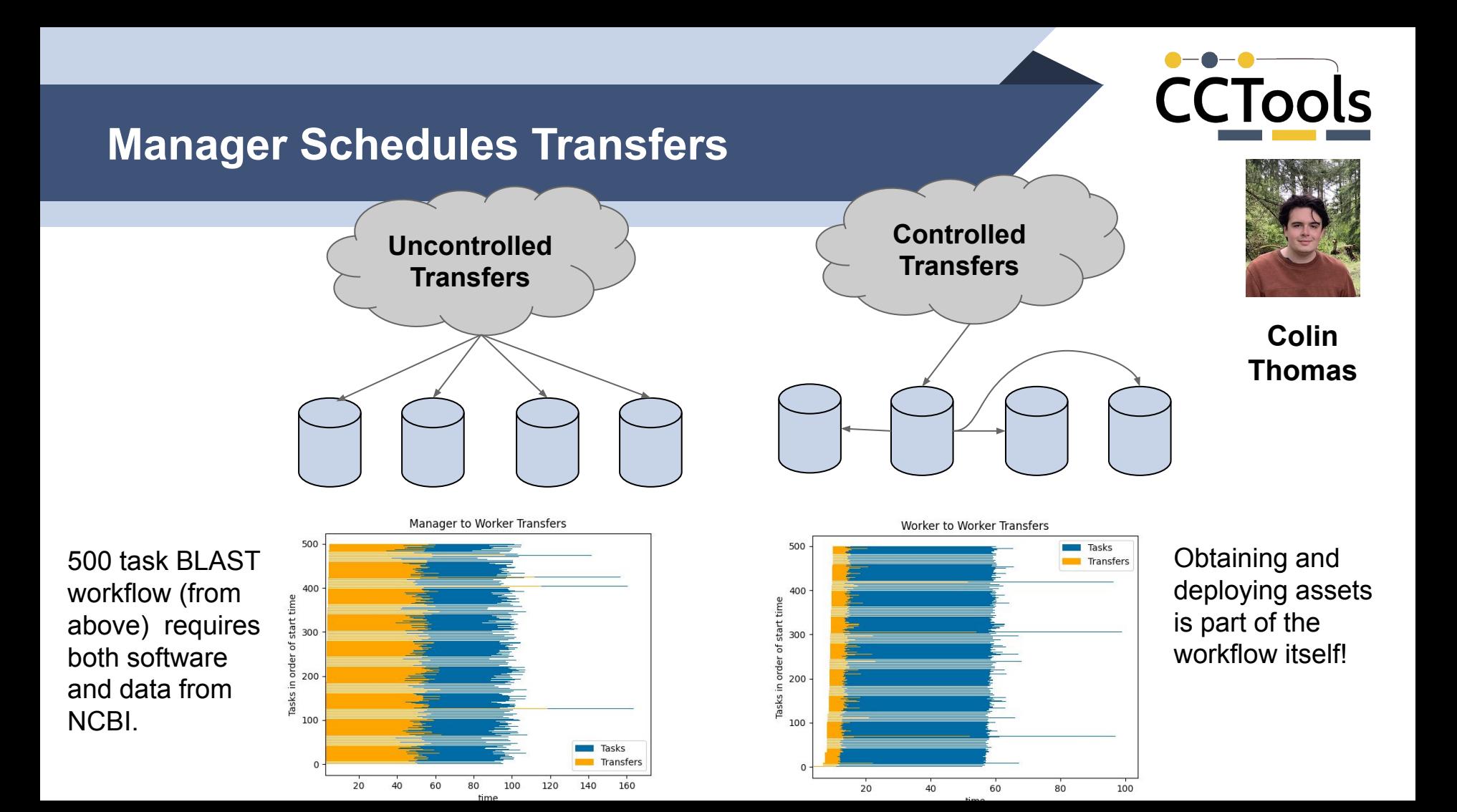

## **Naming Objects for Persistent Storage**

Files have one of three lifetimes:

- single-task
- workflow (default)
- forever

"forever" cached objects are given

content addressable names from

a **Merkle Tree** of the file's provenance. If any inputs change, then so does the name of the output, and it's not the same file.

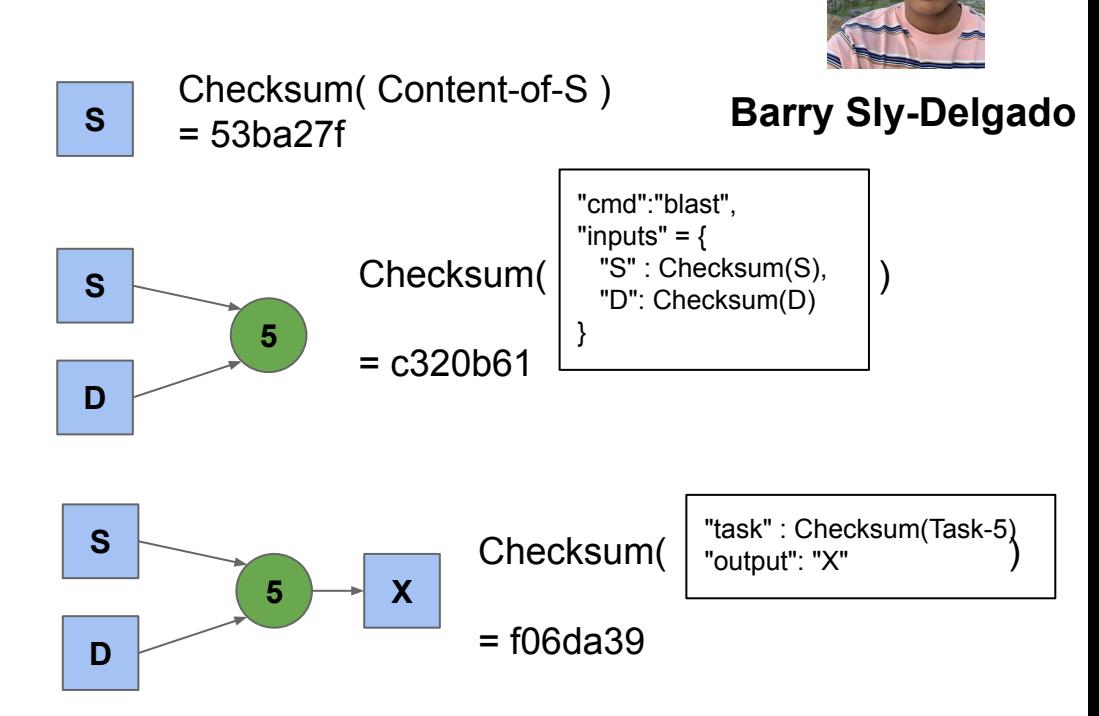

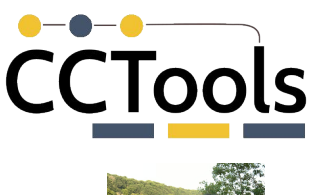

# CCTools

## **Eliminating Startup Costs**

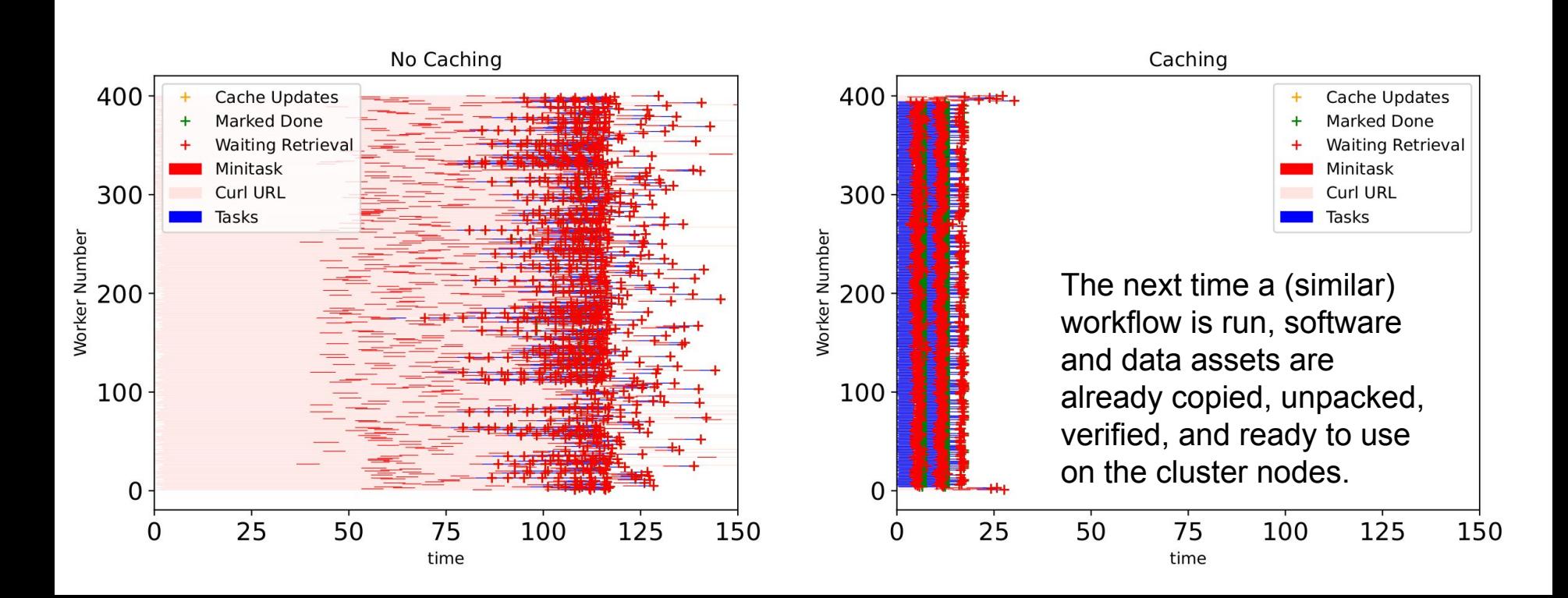

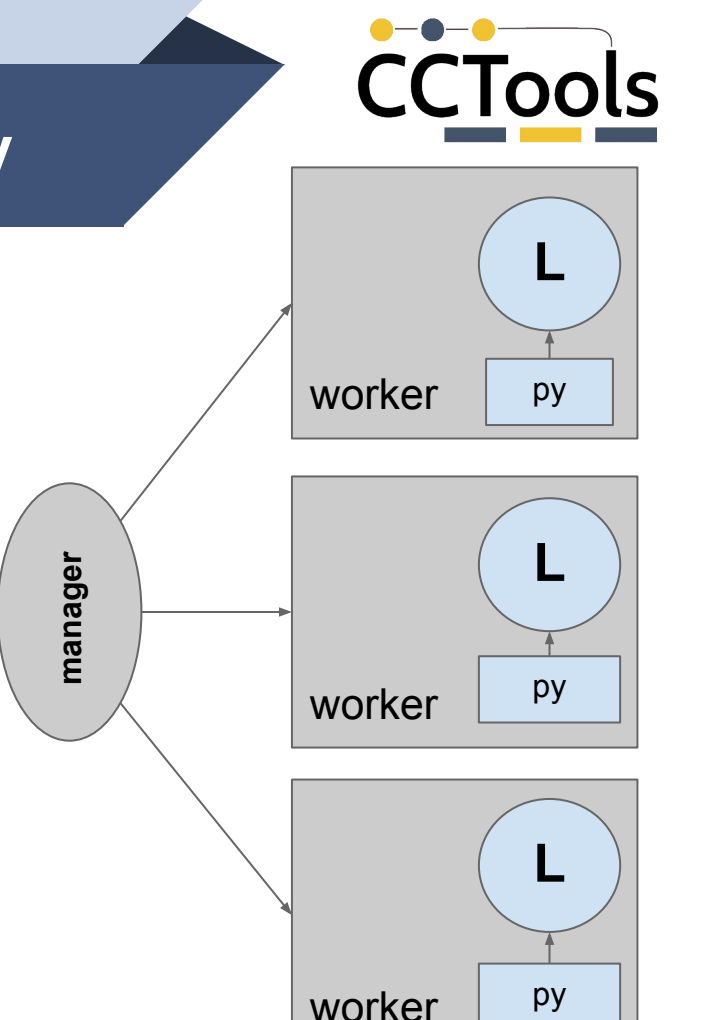

## **Functions as a Service - Install Library**

**# Define ordinary Python functions def my\_sum**(x, y): **return** x+y

```
def my mu1(x, y):
     return x*y
```
# Create a library object from functions  $L = m$ . create library from functions( "my library", my sum, my mul)

# Install the library on all workers. m.install\_library(L)

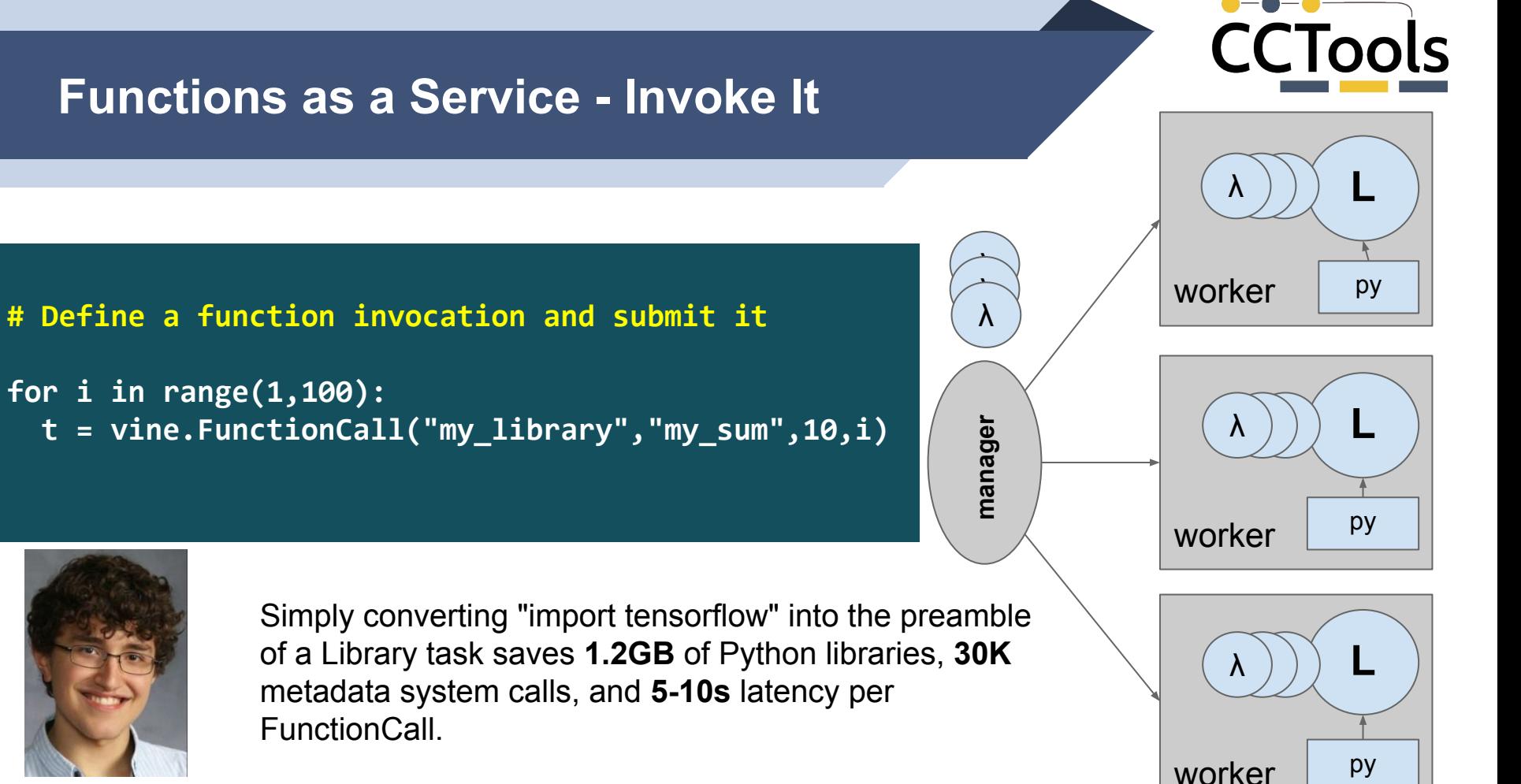

### **David Simonetti**

## **Multi-Modal Workflows**

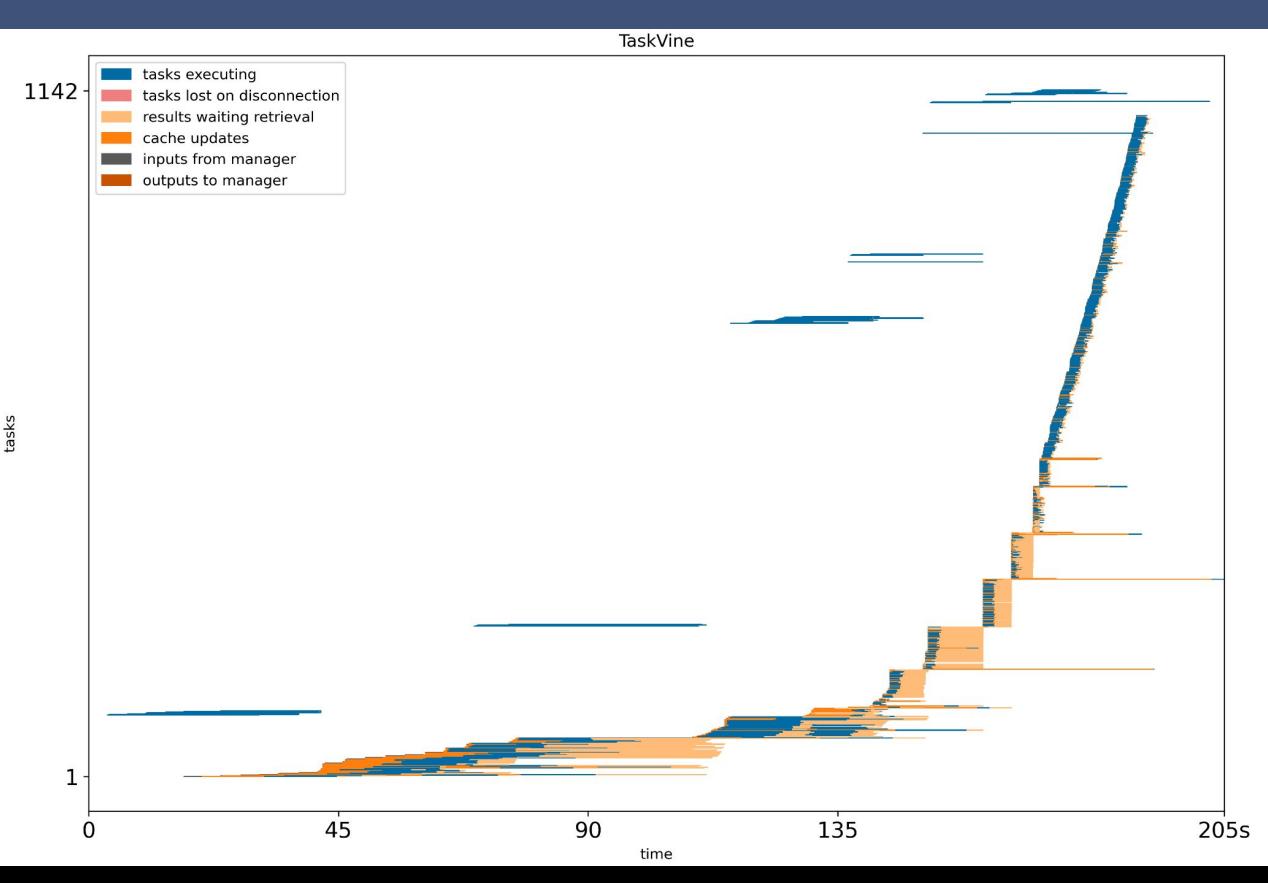

100x Standard Tasks Build model from MNIST data.

**CCTools** 

For each produced model: Deploy LibraryTask for inference.

Submit 10x FunctionCalls that invoke each LibraryTask.

Application gradually accelerates as standard tasks produce data that define libraries that can then be invoked.

## **Application: TopEFT in WQ**

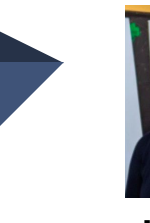

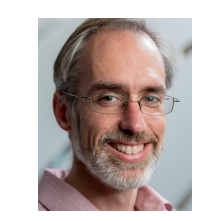

**Kelci Mohrman Kevin Lannon**

Late stage data analysis for LHC CMS experiment. Search for new physics impacting associated top quark production using the framework of effective field theory (EFT). TopEFT uses Coffea HEP framework and scientific python components.

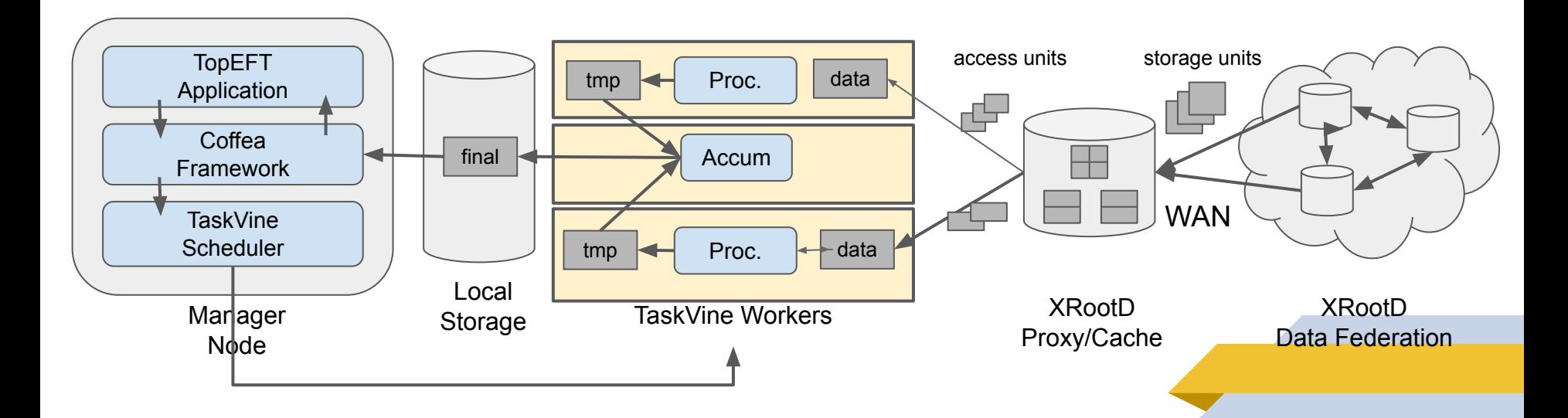

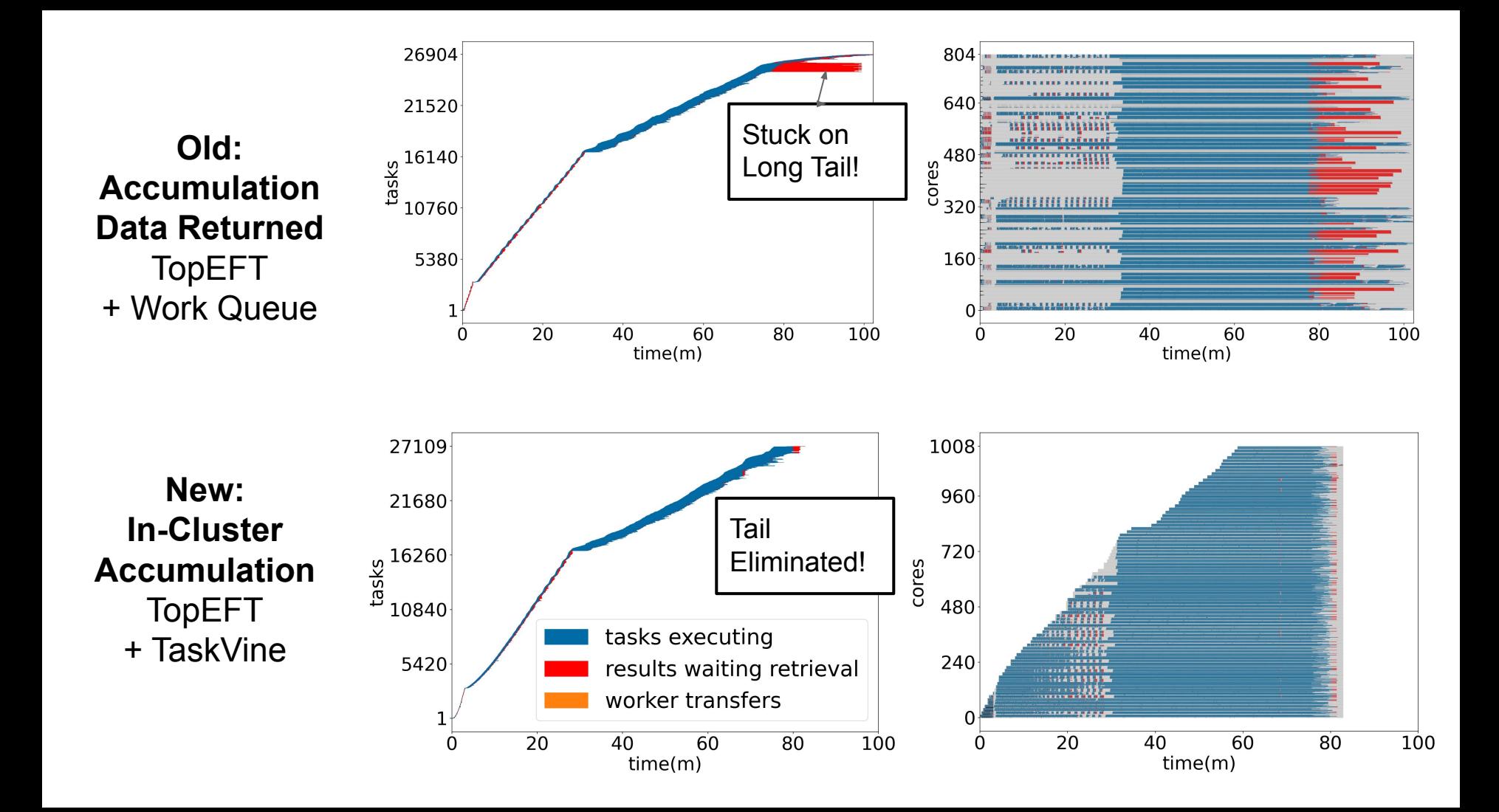

## **WIP: Parsl + TaskVine**

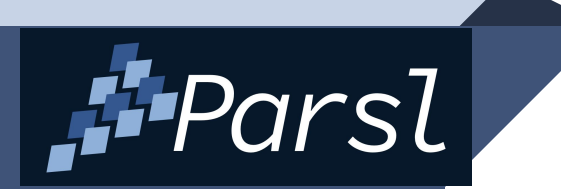

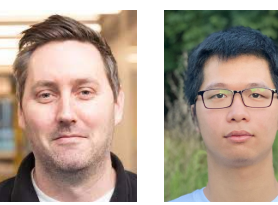

**Kyle Chard Thanh U. Chicago Phung**

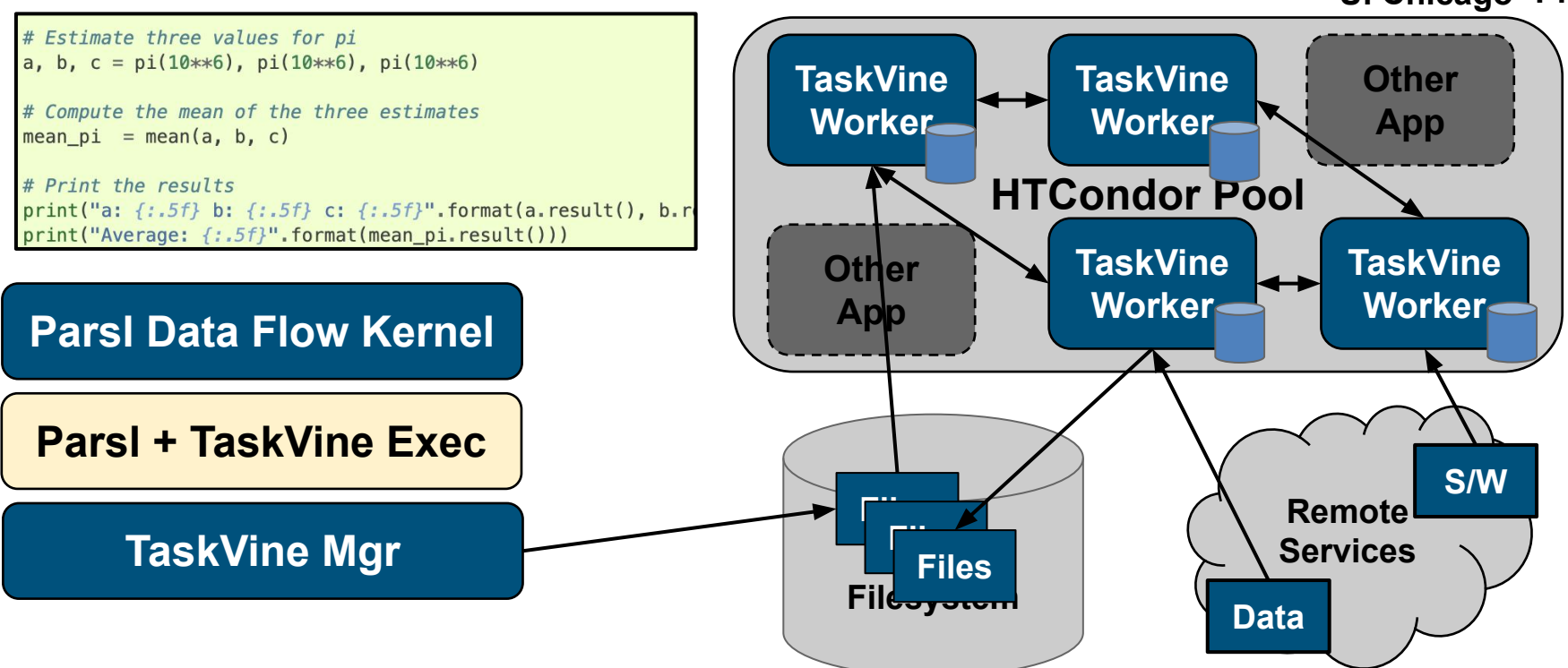

## **WIP: TaskVine and Dask**

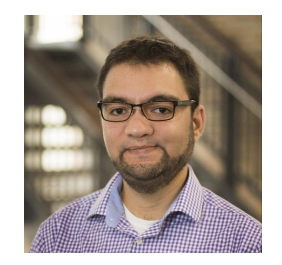

**Ben Tovar**

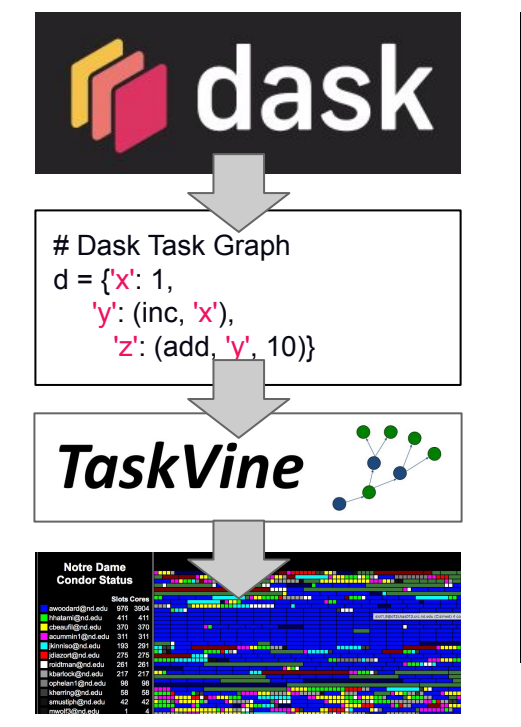

import dask import dask.array as da

```
x = da.random.random((10000,10000),chunks=5000)
y = x + x \cdot Tz = y::2,500:].mean(axis=1)
```

```
result = z.compile()
```

```
print(result);
```
## **WIP: TaskVine and Dask**

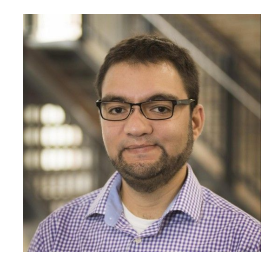

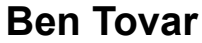

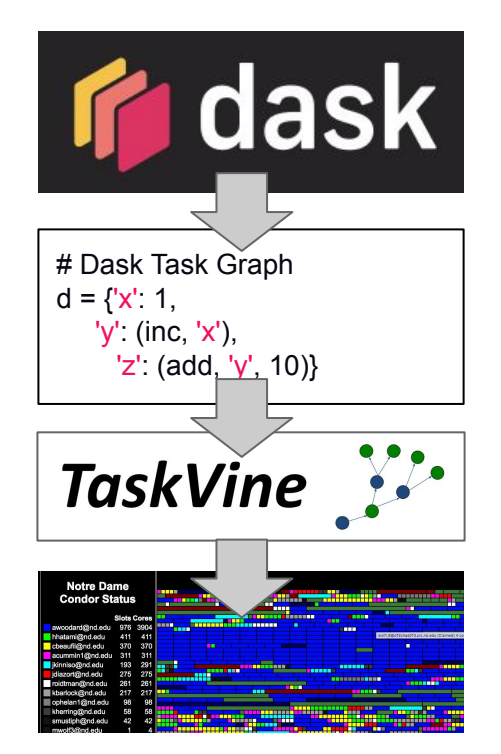

import ndcctools.taskvine as vine import dask import dask.array as da

# Create a new manager listening on port 9123 manager = vine.DaskVine(9123)

 $x = da.random.random((10000,10000),chunks=5000)$  $y = x + x \cdot T$  $z = y$ ::2,500:].mean(axis=1)

 $result = z.compile(manger.get())$ 

### print(result);

## **Research Challenges**

- Decomposing DAGs of Short Tasks
	- $\circ$  Dask and Parsl can produce  $O(1M)$  function evals that may be less than one second each.
- Automatically Identifying Serverless Candidates
	- Can we recover the cost of deployment?
- **Dynamic Resource Management** 
	- How to choose resources for raw functions?
- **Dependency Management Challenges** 
	- Do you know what your code depends upon?
	- Do you want to use what others depend upon?
	- What are your expectations regarding updates?

## **Current Status of TaskVine**

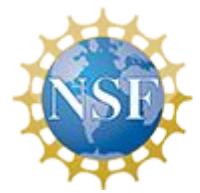

This work was supported by NSF Award OAC-1931348

- **TaskVine** is a component of the Cooperative Computing Tools (cctools) from Notre Dame alongside Makeflow, Work Queue, Resource Monitor, etc.
- Second release made in July 2023.
- Research software with an engineering process: issues, tests, manual, examples.
- We are eager to collaborate with new users on applications and challenges!

### **conda install -c conda-forge ndcctools**

### **<https://cctools.readthedocs.io>**

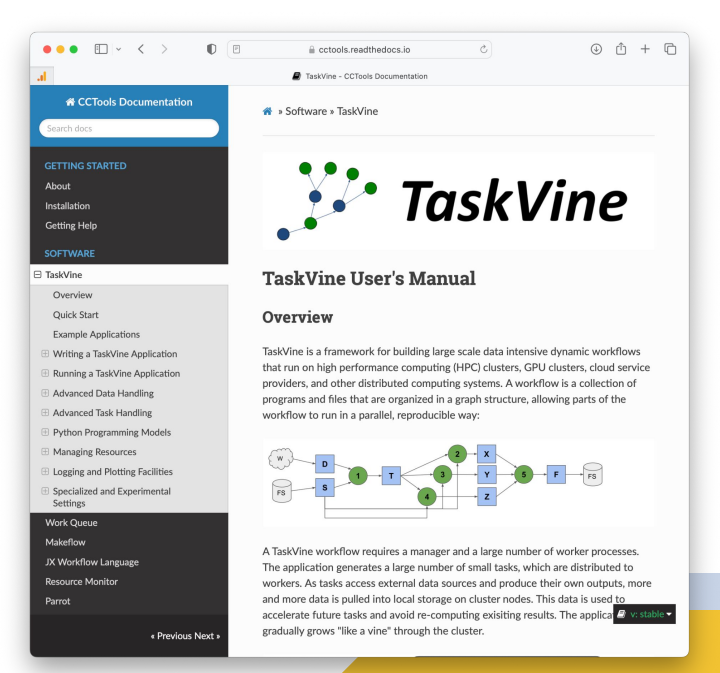

## **For more information…**

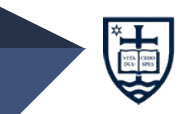

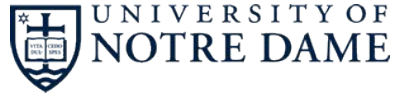

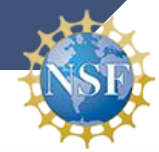

### This work was supported by NSF Award OAC-1931348

### **<https://ccl.cse.nd.edu/software/taskvine> <https://dthain.github.io>**

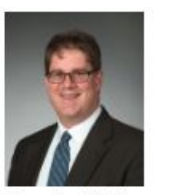

Douglas Thain **Director** 

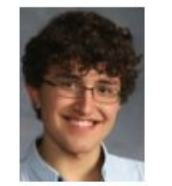

David Simonetti **Undergraduate** 

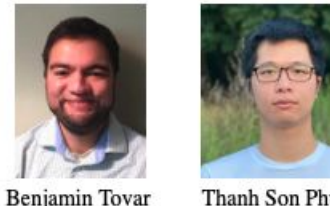

Thanh Son Phung Ph.D. Student

**Andrew Hennessee** 

**Undergraduate** 

**Research** 

Soft. Engineer

Joe Duggan

Undergraduate

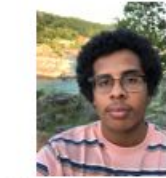

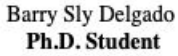

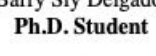

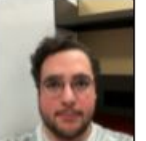

Matt Carbonaro Undergraduate

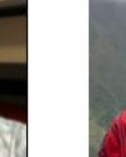

Jachob Dolak Undergraduate

**Colin Thomas** 

Ph.D. Student

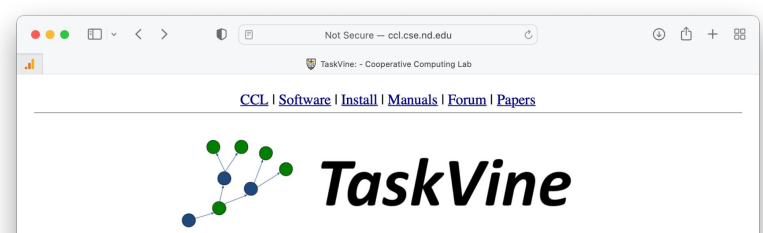

TaskVine is a framework for building large scale data intensive dynamic workflows that run on HPC clusters, GPU clusters, and commercial clouds. As tasks access external data sources and produce their own outputs, more and more data is pulled into local storage on workers. This data is used to accelerate future tasks and avoid re-computing exisiting results. Data gradually grows "like a vine" through the cluster. TaskVine is our third-generation workflow system, built on our twenty years of experience creating scalable applications in fields such as high energy physics, bioinformatics, molecular dynamics, and machine learning.

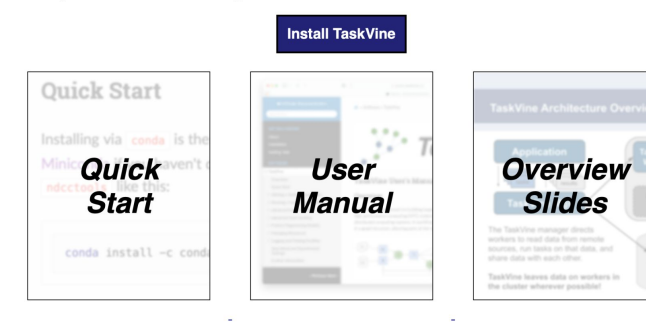

## **Extra Slides**

### **TaskVine Worker**

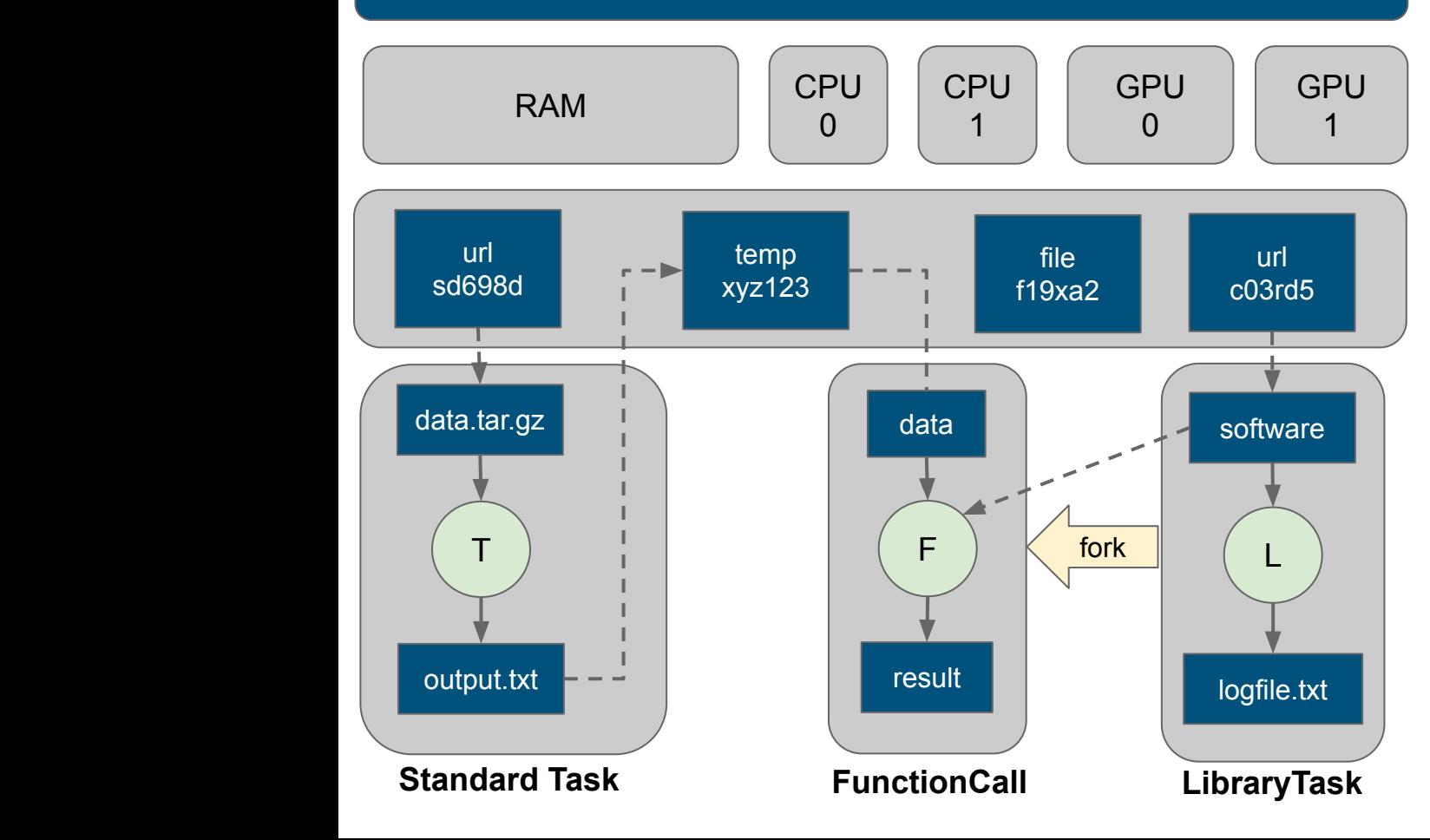

Simply converting "import tensorflow" into the preamble of a Library task saves **1.2GB** of Python libraries, **30K** metadata system calls, and **5-10s** latency per FunctionCall. We can mix standard Tasks, Libraries, and FunctionCalls in the same workflow:

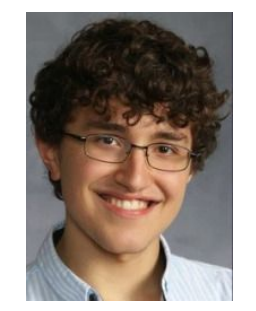

**David Simonetti**